## **Obsah**

## **1 Úvod ^**

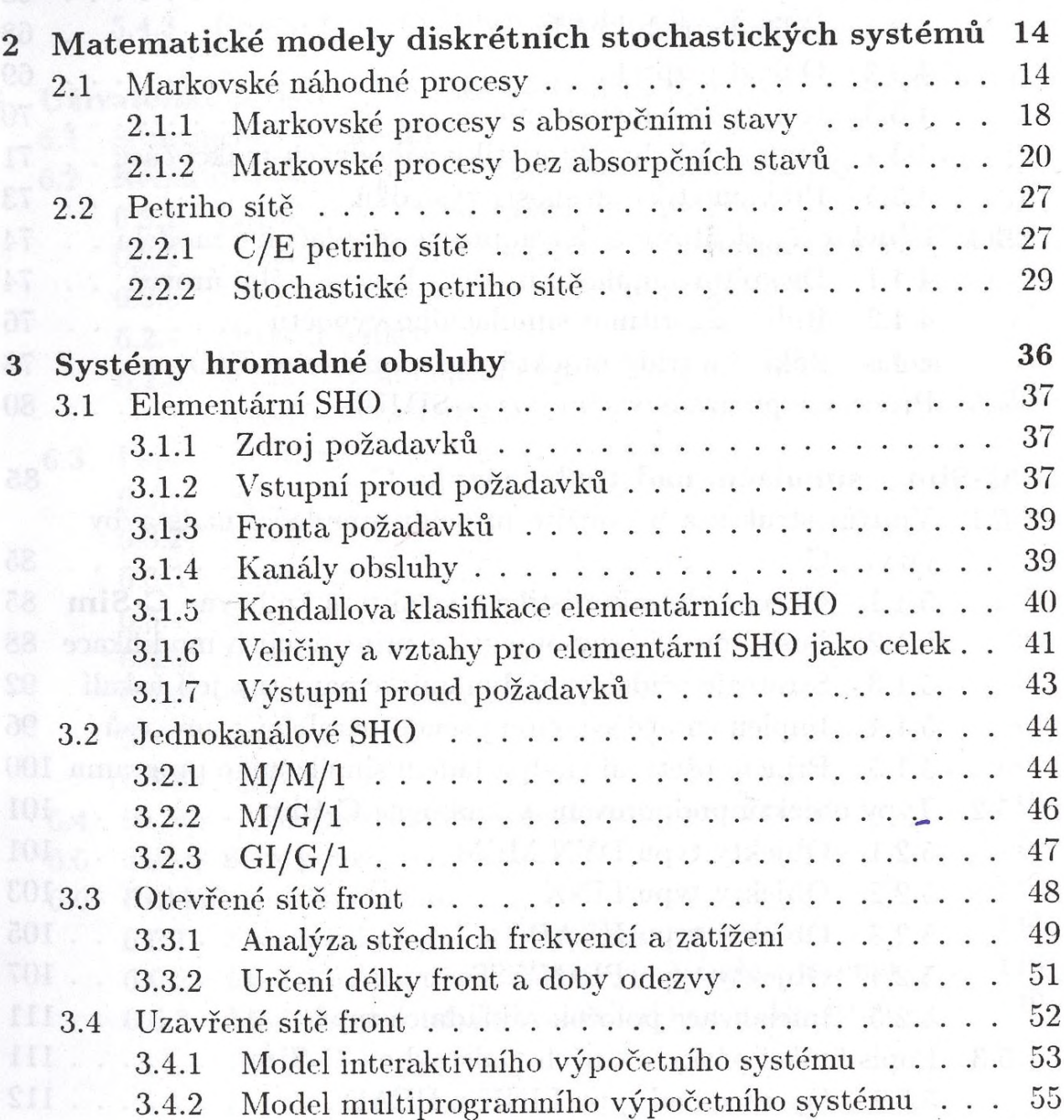

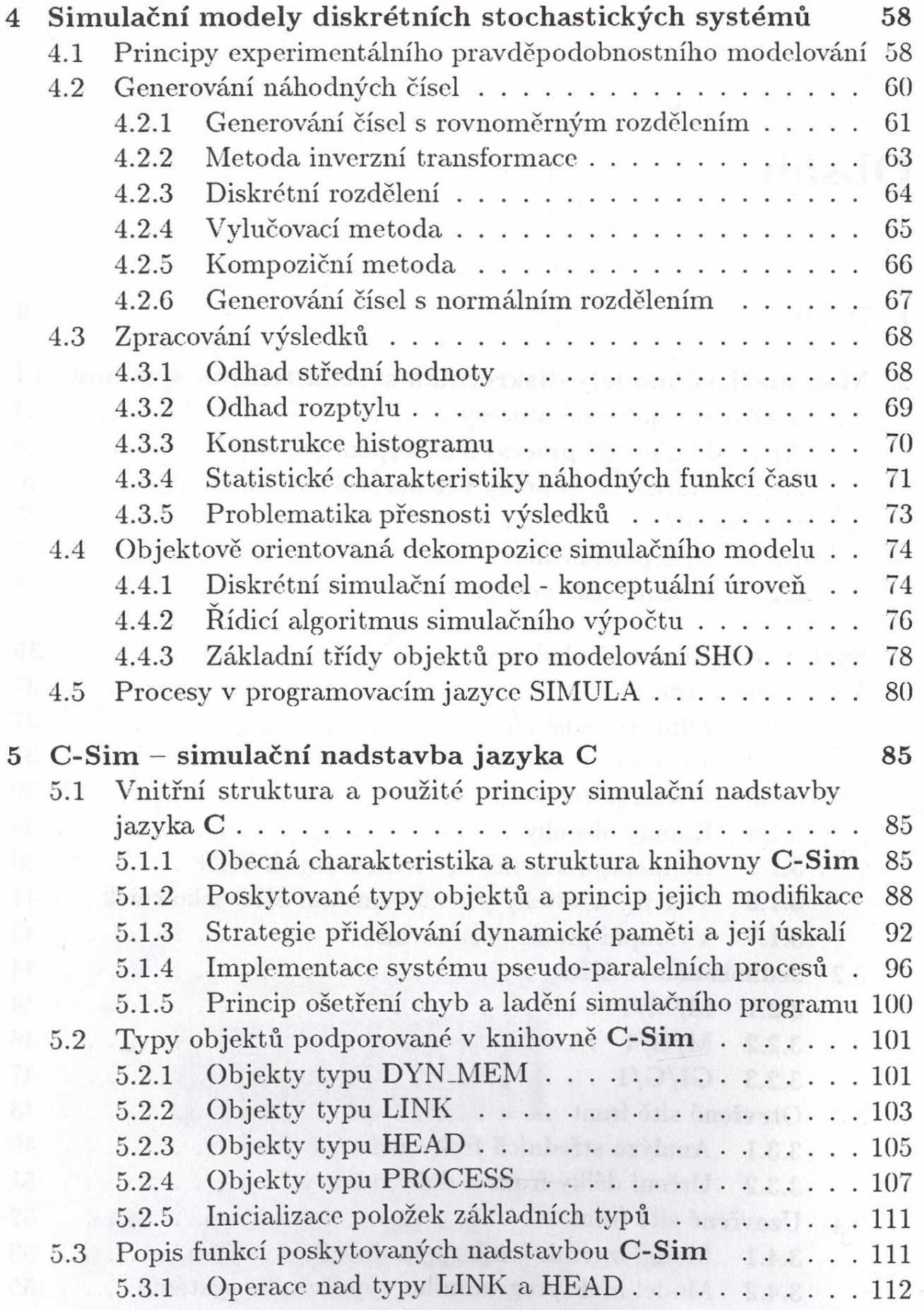

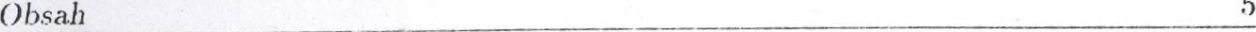

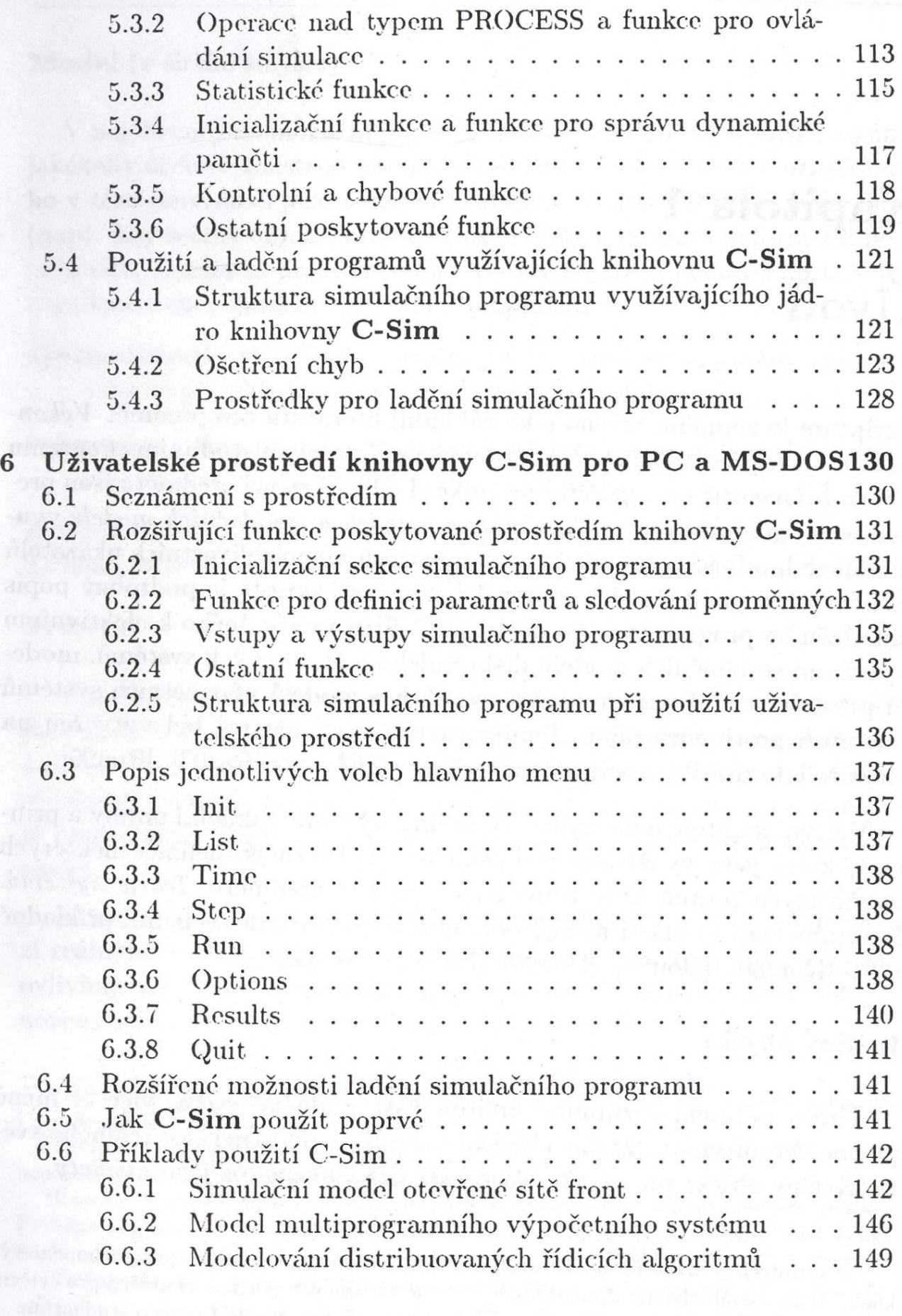